## Crack Length Gauge:

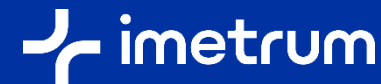

## identifying the threshold value for DCB specimens

This information will guide you through the process of identifying the threshold value that is required for a particular type of specimen being tested.

Published October 2022

## **Background**

The Crack Length Gauge threshold value defines the amount a crack must open before the gauge considers it as open. The default value works well in many situations but if you find that the gauge is over or under-reading the crack length then this value may need adjusting. The following steps will guide you through the process of identifying the threshold value that is required for a particular type of specimen being tested. This process only needs to be conducted once per type and material; so usually, once the correct threshold has been ascertained for that type of specimen, the same threshold can be used every time a specimen of that type is tested.

Setting the threshold value enables consistency with any previous method of determining crack length (usually visual inspection). With this in mind, the sample preparation for this validation step needs to enable crack tip identification visually. This is usually done by applying a thin white paint (or correction fluid) to the area of the specimen that the crack is likely to grow along, so that when re-examined in the video, the crack length can be seen both visually and with the crack length gauge. The threshold is then adjusted until the visible tip of the crack corresponds with the position of the crack tip as measured by the crack gauge.

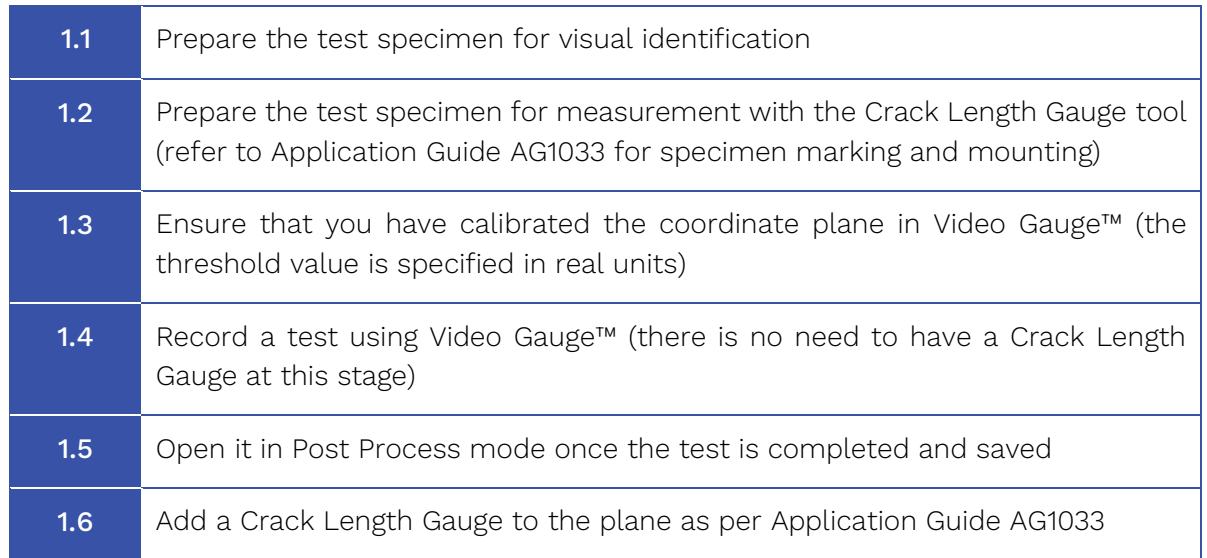

## Identifying the threshold value

<span id="page-1-1"></span><span id="page-1-0"></span>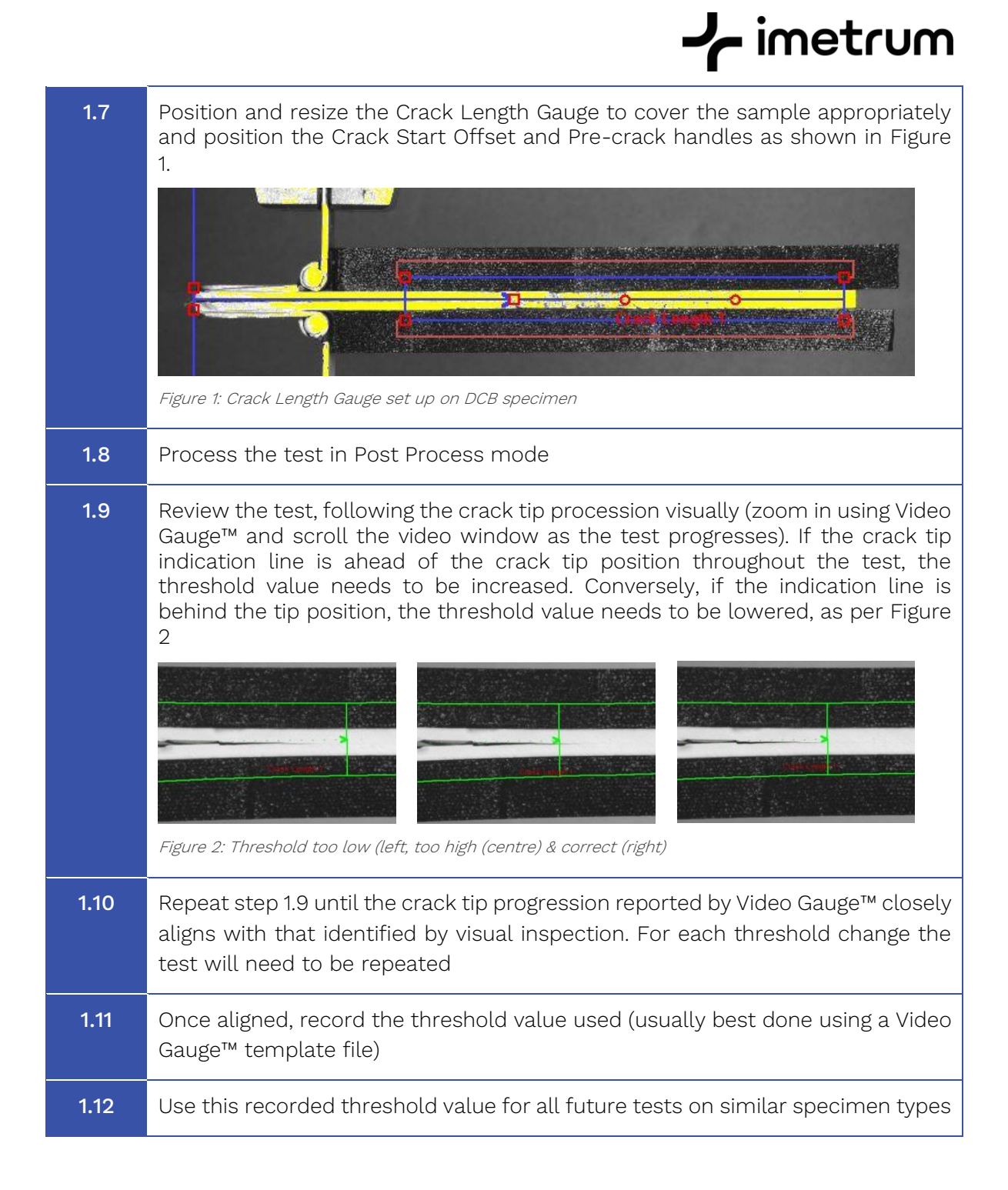